## **USER MEETING — Tuesday, Sept. 18**

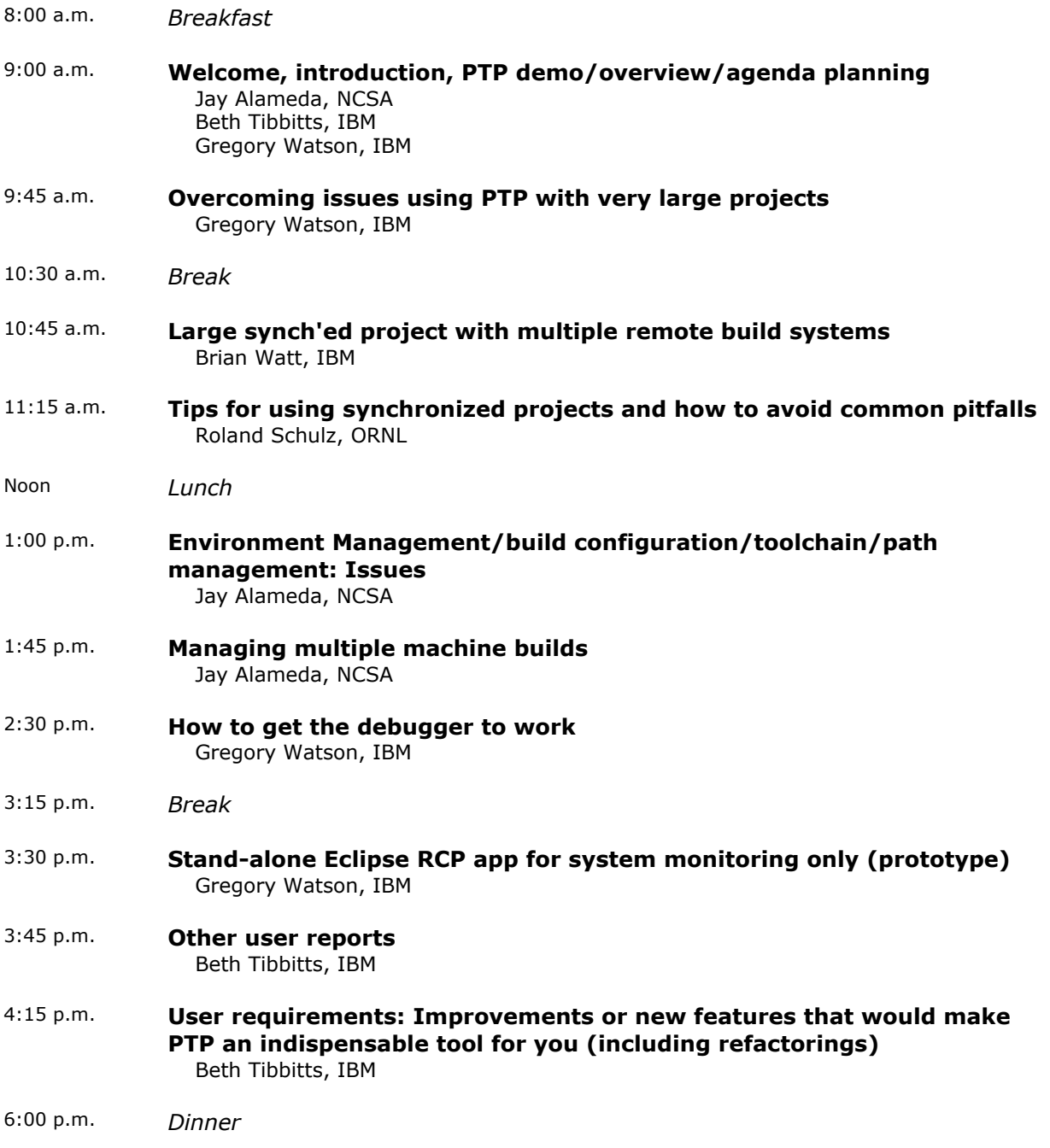

## **DEVELOPER MEETING — Wednesday, Sept. 19**

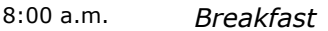

- 9:00 p.m. **Introduction, overview** Jay Alameda, NCSA Beth Tibbitts, IBM
- 9:30 a.m. **Adding support for a new JAXB resource manager**

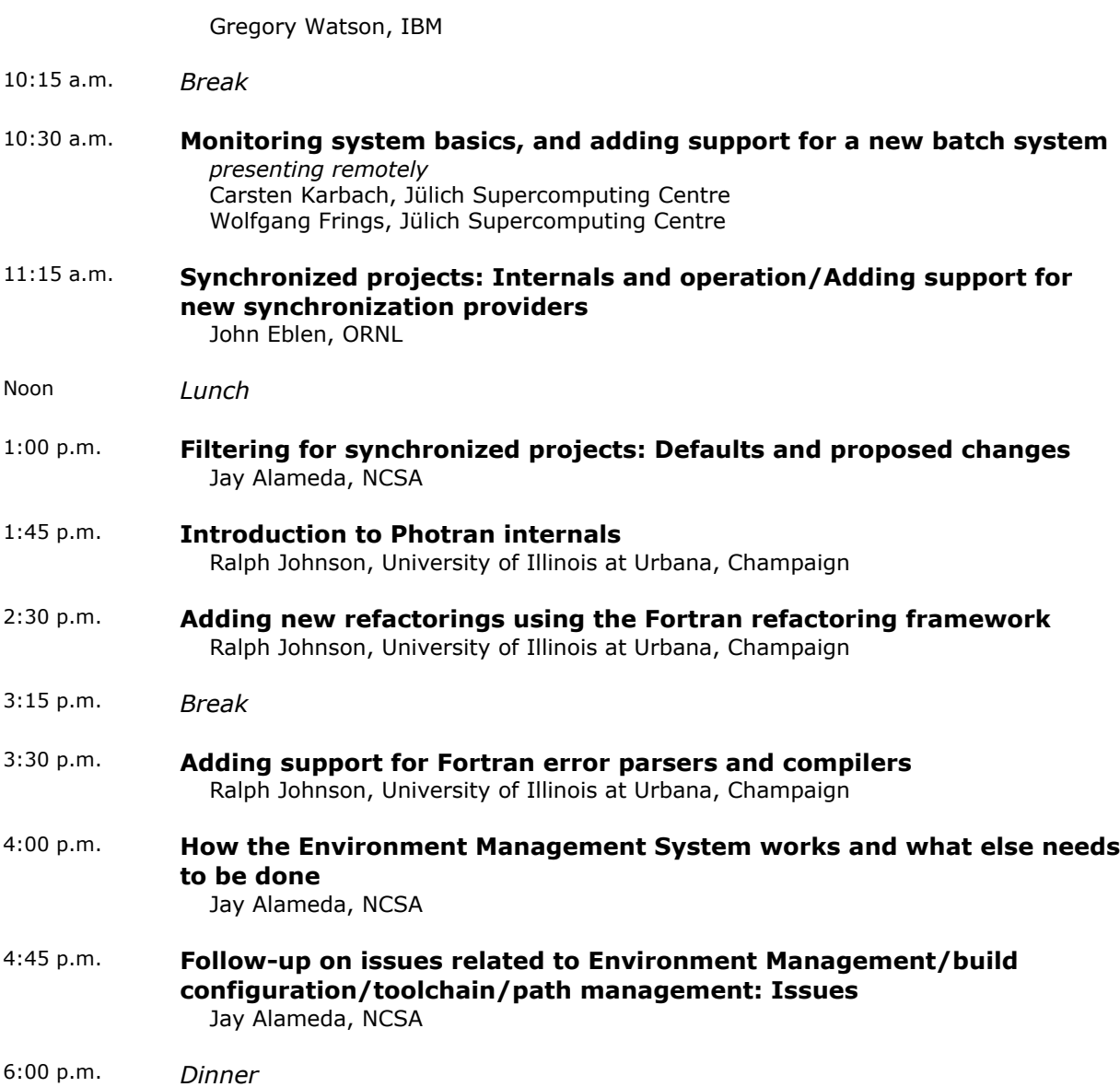

## **DEVELOPER MEETING — Thursday, Sept. 20**

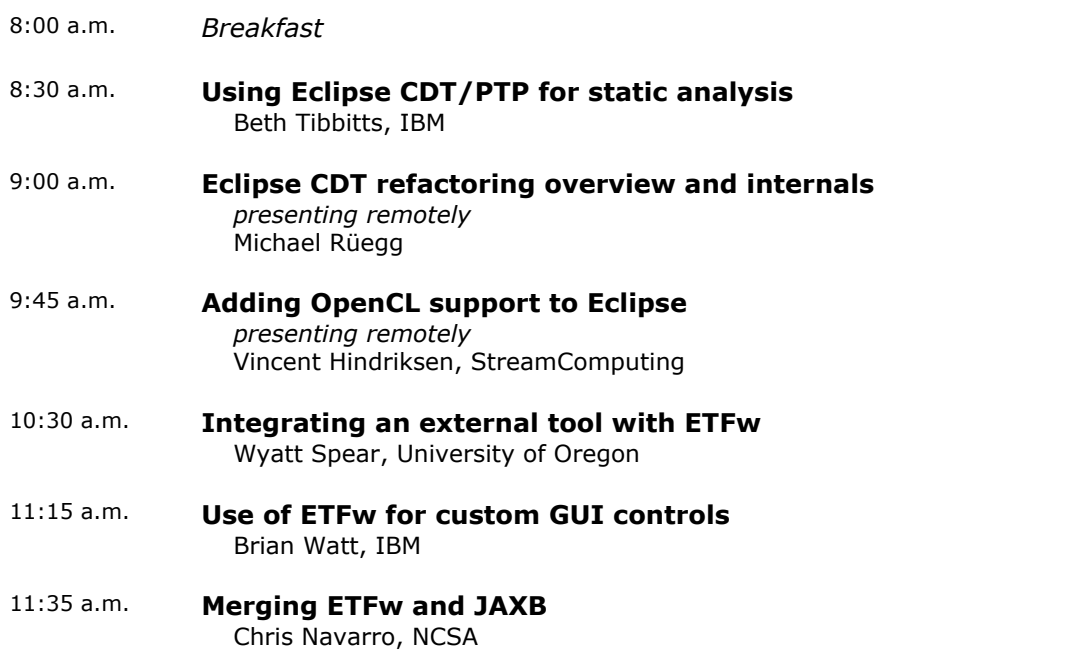

*Lunch*

Noon

- 1:00 p.m. **Outstanding PTP bugs** Gregory Watson, IBM
- 1:45 p.m. **Funding opportunities** Jay Alameda, NCSA
- 2:15 p.m. Conclusion/wrap-up

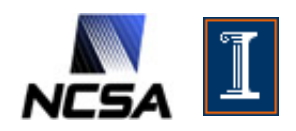

[National Center for Supercomputing Applications](http://www.ncsa.illinois.edu/) at the [University of Illinois at Urbana-Champaign](http://illinois.edu/)

All rights reserved. ©2012 Board of Trustees of the University of Illinois.